- More on programming in assembly language
- Introduction to Ports on the HC12
- Huang Sections 7.1 through 7.5
  - Good programming style
  - Tips for writing programs
  - Input and Output Ports
    - Simplified Input Port
    - Simplified Output Port
  - $\circ$  Ports on the HC12
    - PORTA, PORTB, DDRA, DDRB
    - A simple program to use PORTA and PORTB
  - Subroutines and the Stack
  - An example of a simple subroutine
  - Using a subroutine with PORTA to make a binary counter on LEDs

## THE STACK AND THE STACK POINTER

• Sometimes it is useful to have a region of memory for temporary storage, which does not have to be allocated as named variables.

• When we use subroutines and interrupts it will be essential to have such a storage region.

• Such a region is called a Stack.

• The **Stack Pointer** (SP) register is used to indicate the location of the last item put onto the stack.

• When you put something onto the stack (**push onto the stack**), the SP is decremented before the item is placed on the stack.

• When you take something off of the stack (**pull from the stack**), the SP is incremented after the item is pulled from the stack.

• Before you can use a stack **you have to initialize the Stack Pointer** to point to one value higher than the highest memory location in the stack.

- For the HC12 use a block of memory from about **\$3B00** to **\$3BFF** for the stack.
- For this region of memory, initialize the stack pointer to \$3C00.
- Use the LDS (Load Stack Pointer) instruction to initialize the stack point.
- The LDS instruction is usually the first instruction of a program which uses the stack.
- The stack pointer is **initialized only one time** in the program.

• For microcontrollers such as the HC12, it is up to the programmer to know how much stack his/her program will need, and to make sure enough space is allocated for the stack.

If not enough space is allocated the stack can overwrite data and/or code, which will cause the program to malfunction or crash.

## The stack is an array of memory dedicated to temporary storage

SP points to the location last item placed in block

SP **decreases** when you put an item on stack

SP **increases** when you pull item from stack

For HC12 EVBU, use **0x3C00** as initial SP:

## STACK: EQU \$3C00 LDS #STACK

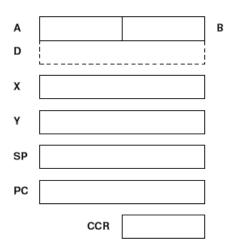

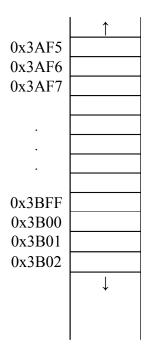

### An example of some code which used the stack

Stack Pointer

**Initialize ONCE** before first use (LDS #STACK)

Points to last used storage location Decreases when you put something on stack Increases when you take something off stack

STACK: EQU \$3C00 org 0x1000 lds #STACK ldaa #\$2e ldx #\$1254 psha pshx clra ldx #\$ffff

CODE THAT USES A & X

pulx pula

| Α  |  |
|----|--|
| х  |  |
| SP |  |

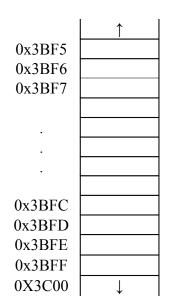

# **PSHA**

Push A onto Stack

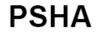

Operation:

 $(SP) - \$0001 \Rightarrow SP$  $(A) \Rightarrow M_{(SP)}$ 

Description: Stacks the content of accumulator A. The stack pointer is decremented by one. The content of A is then stored at the address the SP points to.

> Push instructions are commonly used to save the contents of one or more CPU registers at the start of a subroutine. Complementary pull instructions can be used to restore the saved CPU registers just before returning from the subroutine.

CCR Details:

| s | х | н | Т | Ν | z | v | С |  |
|---|---|---|---|---|---|---|---|--|
| - | - | - | - | - | - | - | - |  |

| Source Form | Address | Object Code | Access Detail |         |
|-------------|---------|-------------|---------------|---------|
| source Form | Mode    | Object Code | HCS12         | M68HC12 |
| PSHA        | INH     | 36          | 05            | 05      |

## PSHX

Push Index Register X onto Stack

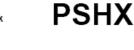

Description: Stacks the content of index register X. The stack pointer is decremented by two. The content of X is then stored at the address to which the SP points. After PSHX executes, the SP points to the stacked value of the high-order half of X.

> Push instructions are commonly used to save the contents of one or more CPU registers at the start of a subroutine. Complementary pull instructions can be used to restore the saved CPU registers just before returning from the subroutine.

| Source Form | Address | Object Code | Acc   | Access Detail |  |
|-------------|---------|-------------|-------|---------------|--|
| Source Form | Mode    | Object Code | HCS12 | M68HC12       |  |
| PSHX        | INH     | 34          | os    | 03            |  |

# PULA

Pull A from Stack

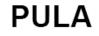

| Operation:   | $(M_{(SP)}) \Rightarrow A$<br>(SP) + \$0001 $\Rightarrow$ SP                                                                                                    |                                                                                                    |   |   |   |   |   |   |               |
|--------------|----------------------------------------------------------------------------------------------------|----------------------------------------------------------------------------------------------------|---|---|---|---|---|---|---------------|
| Description: |                                                                                                    | Accumulator A is loaded from the address indicated by the stack pointer.<br>The SP is then incremented by one. |   |   |   |   |   |   |               |
|              | Pull instructions are commonly used at the end of a subroutine, to<br>restore the contents of CPU registers that were pushed onto the stack<br>before subroutine execution. |                                                                                                    |   |   |   |   |   |   |               |
| CCR Details: | s                                                                                                    | х                                                                                                    | н | Т | Ν | z | v | С |               |
| CCR Details. | -                                                                                                    | -                                                                                                    | - | - | - | - | - | - |               |
|              |                                                                                                    |                                                                                                    |   |   |   |   |   |   |               |
|              |                                                                                                    | \.                                                                                                    |   |   |   |   |   |   | Access Detail |

| 1 | Source Form | Address | Object Code | Access Detail |         |
|---|-------------|---------|-------------|---------------|---------|
|   | Source Form | Mode    | Object Code | HC\$12        | M68HC12 |
|   | PULA        | INH     | 32          | ufO           | ufO     |

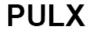

Pull Index Register X from Stack

PULX

CCR Details:

```
S X H I N Z V C
```

| I | Source Form | Address | Obiect Code | Acces | s Detail |
|---|-------------|---------|-------------|-------|----------|
|   | Source Form | Mode    | Object Code | HCS12 | M68HC12  |
| Ī | PULX        | INH     | 30          | UfO   | UfO      |

#### **Subroutines**

• A subroutine is a section of **code which performs a specific task**, usually a task which needs to be executed by different parts of a program.

• Example:

- Math functions, such as square root

• Because a subroutine can be called from different places in a program, you **cannot get out of a subroutine** with an instruction such as **jmp label** because you would need to jump to different places depending upon which section of code called the subroutine.

When you want to call the subroutine your code has to save the address where the subroutine should return to. It does this by saving the return address on the stack.
This is done automatically for you when you get to the subroutine by using the JSR (Jump to Subroutine) or BSR (Branch to Subroutine) instruction. This instruction pushes the address of the instruction following the JSR/BSR instruction on the stack.

• After the subroutine is done executing its code it needs to return to the address saved on the stack.

- This is done automatically for you when you return from the subroutine by using the **RTS** (Return from Subroutine) instruction. This instruction **pulls the return address** off of the stack and loads it into the program counter, so the program resumes execution of the program with the instruction following that which called the subroutine.

The subroutine will probably need to use some HC12 registers to do its work. However, the calling code may be using its registers for some reason

— The calling code may not work correctly if the subroutine changes the values of the HC12 registers.

- To avoid this problem, the subroutine should save the HC12 registers before it uses them, and restore the HC12 registers after it is done with them.

| JSR          | Jump to Subroutine                                                                                                    | JSR              |
|--------------|----------------------------------------------------------------------------------------------------|------------------|
| Operation:   | $\begin{array}{l} (SP) - \$0002 \Rightarrow SP \\ RTN_{H} \colon RTN_{L} \Rightarrow M_{(SP)} \colon M_{(SP + 1)} \\ Subroutine \ Address \Rightarrow PC \end{array}$ |                  |
| Description: | Sets up conditions to return to normal program flow, the<br>control to a subroutine. Uses the address of the instructi<br>JSR as a return address.                    |                  |
|              | Decrements the SP by two to allow the two bytes of the to be stacked.                                                                                                 | e return address |
|              | Stacks the return address. The SP points to the high or<br>return address.                                                                                            | der byte of the  |
|              | Calculates an effective address according to the rules f<br>direct, or indexed addressing.                                                                            | or extended,     |
|              | Jumps to the location determined by the effective addre                                                                                                    | ess.             |
|              | Subroutines are normally terminated with an RTS instru-<br>restores the return address from the stack.                                                                | uction, which    |

CCR Details:

s x H I N Z V C

| Source Form       | Address |             | Access Detail |         |
|-------------------|---------|-------------|---------------|---------|
| source Form       | Mode    | Object Code | HCS12         | M68HC12 |
| JSR opr8a         | DIR     | 17 dd       | SPPP          | PPPS    |
| JSR opr16a        | EXT     | 16 hh 11    | SPPP          | PPPS    |
| JSR oprx0_xysp    | IDX     | 15 xb       | PPPS          | PPPS    |
| JSR oprx9,xysp    | IDX1    | 15 mb ff    | PPPS          | PPPS    |
| JSR oprx16,xysp   | IDX2    | 15 xb ee ff | fPPPS         | fPPPS   |
| JSR [D,xysp]      | [D,IDX] | 15 xb       | fIfPPPS       | fifppps |
| JSR [oprx16,xysp] | [IDX2]  | 15 xb ee ff | fIfPPPS       | fIfPPPS |

RTS RTS Return from Subroutine Operation:  $(\mathsf{M}_{(\mathsf{SP})}\colon\mathsf{M}_{(\mathsf{SP+1})}) \Rrightarrow \mathsf{PC}_\mathsf{H}\colon\mathsf{PC}_\mathsf{L};\,(\mathsf{SP})\texttt{+}\$0002 \Longrightarrow \mathsf{SP}$ Description: Restores context at the end of a subroutine. Loads the program counter with a 16-bit value pulled from the stack and increments the stack pointer by two. Program execution continues at the address restored from the stack. н INZVC s х CCR Details: \_ \_ \_ \_ --- | -

| Source Form | Address | Object Code |       | Access Detail |  |
|-------------|---------|-------------|-------|---------------|--|
| Source Form | Mode    | object code | HCS12 | M68HC12       |  |
| RTS         | INH     | 3D          | Ufppp | Ufppp         |  |

#### Example of a subroutine to delay for a certain amount of time

delay: Idaa #250 loop2: Idx #800 loop1: dex bne loop1 deca bne loop2 rts

• **Problem:** The subroutine changes the values of registers A and X

• To solve, save the values of A and X on the stack before using them, and restore them before returning.

| delay: ps              | sha<br>shx      | ; Save registers used by sub on stack |
|------------------------|-----------------|---------------------------------------|
| 1                      | laa #250        |                                       |
| loop2: ld<br>loop1: de |                 |                                       |
| bn<br>de               | ie loop1<br>sca |                                       |
| bn<br>pu<br>pu<br>rts  | ılx<br>ıla      | ; Restore registers in opposite order |

; ; The program uses a subroutine to insert a delay ; between counts

| prog:         | equ | \$1000 |                        |
|---------------|-----|--------|------------------------|
| STACK:        | equ | \$3C00 | ; Stack ends of \$3BFF |
| <b>PORTA:</b> | equ | \$0000 |                        |
| PORTB:        | equ | \$0001 |                        |
| DDRA:         | equ | \$0002 |                        |
| DDRB:         | equ | \$0003 |                        |

## org prog

|       | lds  | <b>#STACK</b> | ; initialize stack pointer |
|-------|------|---------------|----------------------------|
|       | ldaa | #\$ff         | ; put all ones into DDRA   |
|       | staa | DDRA          | ; to make PORTA output     |
|       | clr  | PORTA         | ; put \$00 into PORTA      |
| loop: | jsr  | delay         | ; wait a bit               |
|       | inc  | PORTA         | ; add one to PORTA         |
|       | bra  | loop          | ; repeat forever           |

; Subroutine to wait for a few milliseconds

| delay: | psha |             |
|--------|------|-------------|
| •      | pshx |             |
|        | ldaa | #250        |
| loop2: | ldx  | <b>#800</b> |
| loop1: | dex  |             |
| -      | bne  | loop1       |
|        | deca | -           |
|        | bne  | loop2       |
|        | pulx |             |
|        | pula |             |
|        | rts  |             |

JSR and BSR place return address on stack **RTS** returns to instruction after JSR or BSR

| 3c00                                                                  | STACK:  | EQU                             | \$3C00                      |
|-----------------------------------------------------------------------|---------|---------------------------------|-----------------------------|
| 1000                                                                  |         | ORG                             | \$1000                      |
| 1000 cf 3c 00<br>1003 16 10 07<br>1006 3f<br>1007 ce 12 34<br>100a 3d | MY_SUB: | LDS<br>JSR<br>SWI<br>LDX<br>RTS | #STACK<br>MY_SUB<br>#\$1234 |

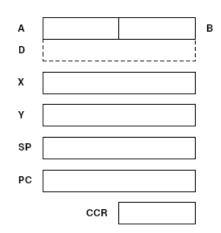

## Another example of using a subroutine

; Program fragment to write the word "hello" to the ; HC12 serial port

| loop:    | ldx<br>ldaa<br>beq<br>jsr<br>bra<br>swi | Sstr<br>1,x+<br>done<br>putchar<br>loop | ; get next char<br>; char == $0 \Rightarrow$ no more |
|----------|-----------------------------------------|-----------------------------------------|------------------------------------------------------|
| str:     | dc.b<br>fc.b                            | "hello"<br>\$0A,\$0D,0                  | ; CR LF                                              |
|          | •<br>•                                  |                                         |                                                      |
| putchar: |                                         |                                         | ; put character into the serial port                 |

#### Here is the complete program to write a line to the screen:

| prog:<br>data:<br>stack: | equ<br>equ<br>equ | \$1000<br>\$2000<br>\$3c00 |                                   |
|--------------------------|-------------------|----------------------------|-----------------------------------|
|                          | org pr            | og                         |                                   |
|                          | lds               | #stack                     |                                   |
|                          | ldx               | #str                       |                                   |
| loop:                    | ldaa              | 1,x+                       | ; get next char                   |
|                          | beq               | done                       | ; char == $0 \Rightarrow$ no more |
|                          | jsr               | putchar                    |                                   |
|                          | bra               | loop                       |                                   |
| done:                    | swi               |                            |                                   |
| putchar:                 | brclr             | \$00CC,\$80,putchar        | ; check for SCI port ready        |
|                          | staa              | \$00CF                     | ; put character onto SCI port     |
|                          | rts               |                            |                                   |
| str:                     | org<br>fcc        | data<br>"hello"            |                                   |
|                          | dc.b              | \$0a,\$0d,0                | ; CR LF                           |

## Using DIP switches to get data into the HC12

• DIP switches make or break a connection (usually to ground)

#### **DIP Switches on Breadboard**

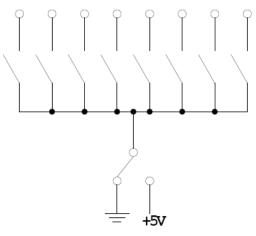

- To use DIP switches, connect one end of each switch to a resistor
- $\bullet$  Connect the other end of the resistor to +5 V

• Connect the junction of the DIP switch and the resistor to an input port on the HC12

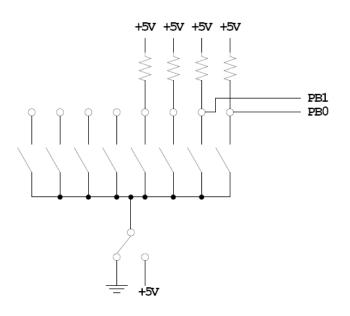

- When the switch is **open**, the input port sees a **logic 1** (+5 V)
- When the switch is **closed**, the input sees a **logic 0** (0 V)

#### Looking at the state of a few input pins

- Want to look for a particular pattern on 4 input pins
- For example want to do something if pattern on PB3-PB0 is 0110
- Don't know or care what are on the other 4 pins (PB7-PB4)
- Here is the wrong way to doing it:

| ldaa | PORTB  |
|------|--------|
| cmpa | #%0110 |
| beq  | task   |

• If PB7-PB4 are anything other than 0000, you will not execute the task.

• You <u>need to mask out the Don't Care bits before checking</u> for the pattern on the bits you are interested in

| ldaa | PORTB      |
|------|------------|
| anda | #%00001111 |
| cmpa | #%00000110 |
| beq  | task       |

• Now, whatever pattern appears on PB7-4 is ignored

#### Using an HC12 output port to control an LED

• Connect an output port from the HC12 to an LED.

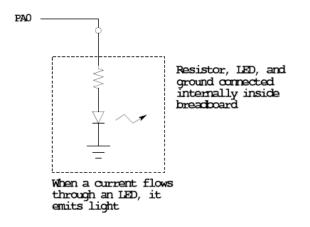

#### Making a pattern on a seven-segment LED

• Want to generate a particular pattern on a seven-segment LED:

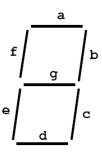

• Determine a number (hex or binary) which will generate each element of the pattern

- For example, to display a 0, turn on segments a, b, c, d, e and f, or bits 0, 1, 2, 3, 4 and

5 of PTH. The binary pattern is 0011 1111, or \$3f.

- The new board uses a common anode seven-segment LED. To display a 0, you need to use the binary pattern 1100 0000, or \$C0.

- To display 0 2 4 6 8, the hex numbers are \$C0, \$A4, \$99, \$82, \$80.

- Put the numbers in a table
- Go through the table one by one to display the pattern
- When you get to the last element, repeat the loop

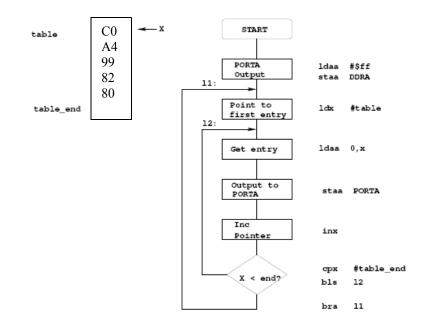

## Flowchart to display a pattern of lights on a set of LEDs

### ; Program using subroutine to make a time delay

| prog:  | equ | \$1000 |
|--------|-----|--------|
| data:  | equ | \$2000 |
| stack: | equ | \$3C00 |
| PTH:   | equ | \$0260 |
| DDRH:  | equ | \$0262 |

#### org prog

|       | lds #         | -<br>stack | ; Initialize stack pointer      |
|-------|---------------|------------|---------------------------------|
|       | ldaa #        | #\$ff      | ; Make PTH output               |
|       | staa I        | DDRH       | ; 0xFF -> DDRH                  |
| l1:   | ldx #         | #table     | ; Start pointer at table        |
| 12:   | ldaa 1        | l, x+      | ; Get value; point to next      |
|       | staa I        | РТН        | ; Update LEDs                   |
|       | jsr d         | lelay      | ; Ŵait a bit                    |
|       | cpx #         | table_end  | ; More to do?                   |
|       | <b>bls</b> 12 | _          | ; Yes, keep going through table |
|       | bra l1        |            | ; At end; reset pointer         |
| dolov | ncha          |            |                                 |

| delay: | psna |       |
|--------|------|-------|
|        | pshx |       |
|        | ldaa | #250  |
| loop2: | ldx  | #8000 |

| loop1:     | dex<br>bne<br>deca<br>bne<br>pulx<br>pula<br>rts | loop1<br>loop2               |
|------------|--------------------------------------------------|------------------------------|
| table:     | org<br>dc.b<br>dc.b<br>dc.b                      | data<br>\$C0<br>\$A4<br>\$99 |
| table_end: | dc.b<br>dc.b                                     | \$82<br>\$80                 |